## **DAFTAR GAMBAR**

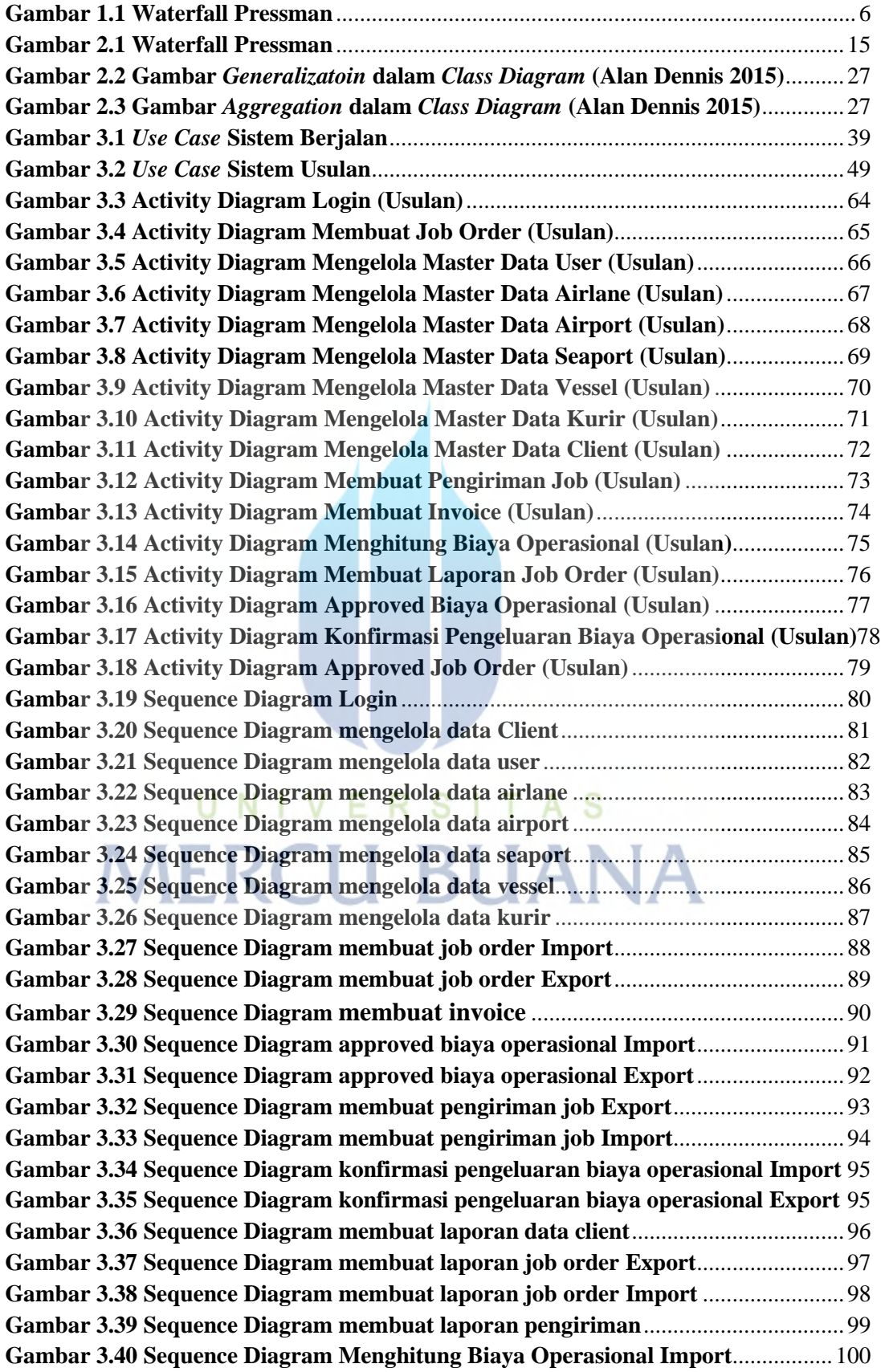

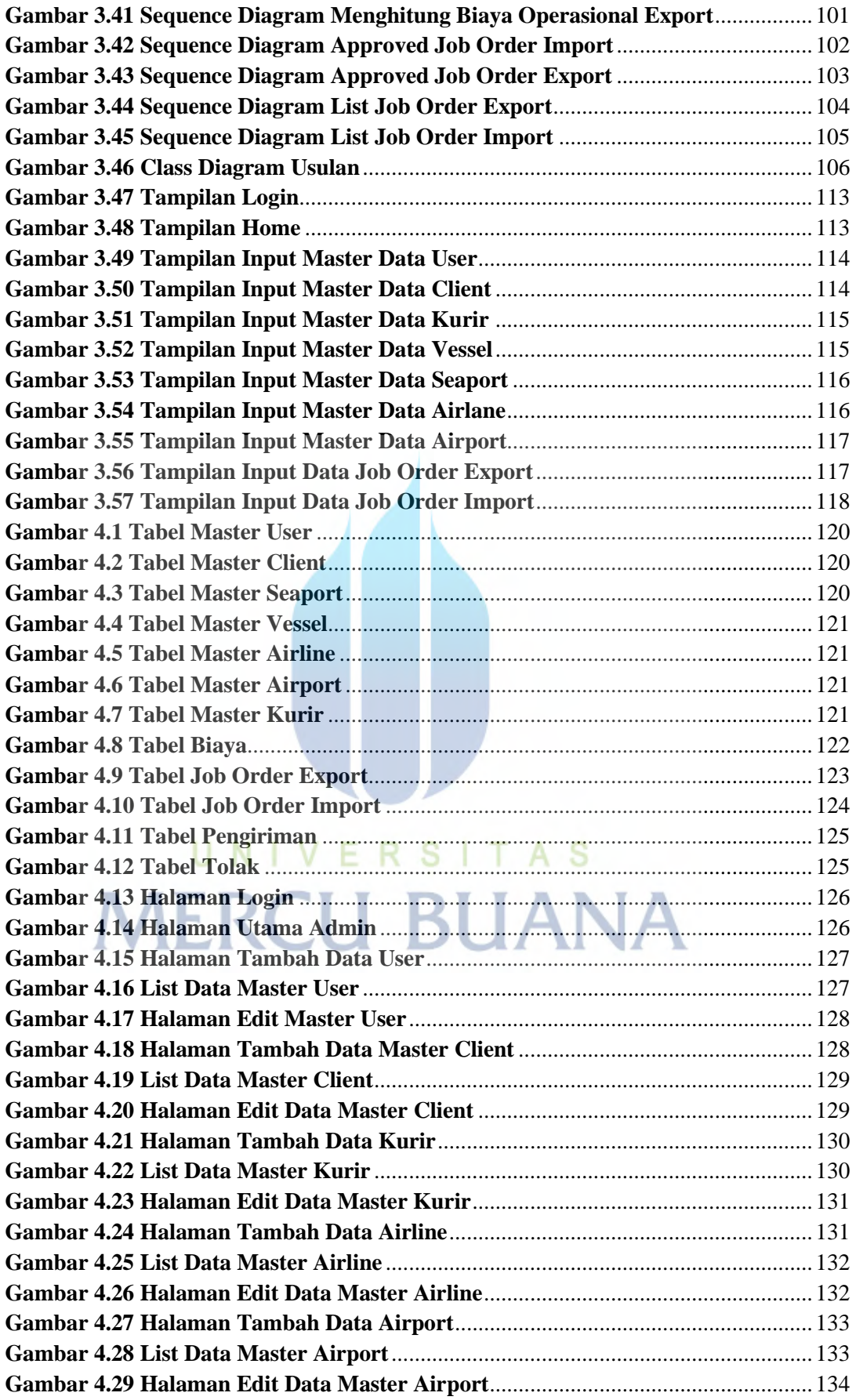

![](_page_2_Picture_222.jpeg)

![](_page_3_Picture_26.jpeg)

## UNIVERSITAS **MERCU BUANA**